## **D-Release Integration - O-RU on-boarding**

<span id="page-0-0"></span>**Table of Contents**

## Scope

• [Scope](#page-0-0)

• [Test cases](#page-0-1)

This wiki describes OAM specific test cases according to [2. O-RU Startup.](https://wiki.o-ran-sc.org/display/RSAC/2.+ORU+Startup)

**Sub pages**

## **[OAM-191](https://jira.o-ran-sc.org/browse/OAM-191)** - Getting issue details... **STATUS**

## <span id="page-0-1"></span>Test cases

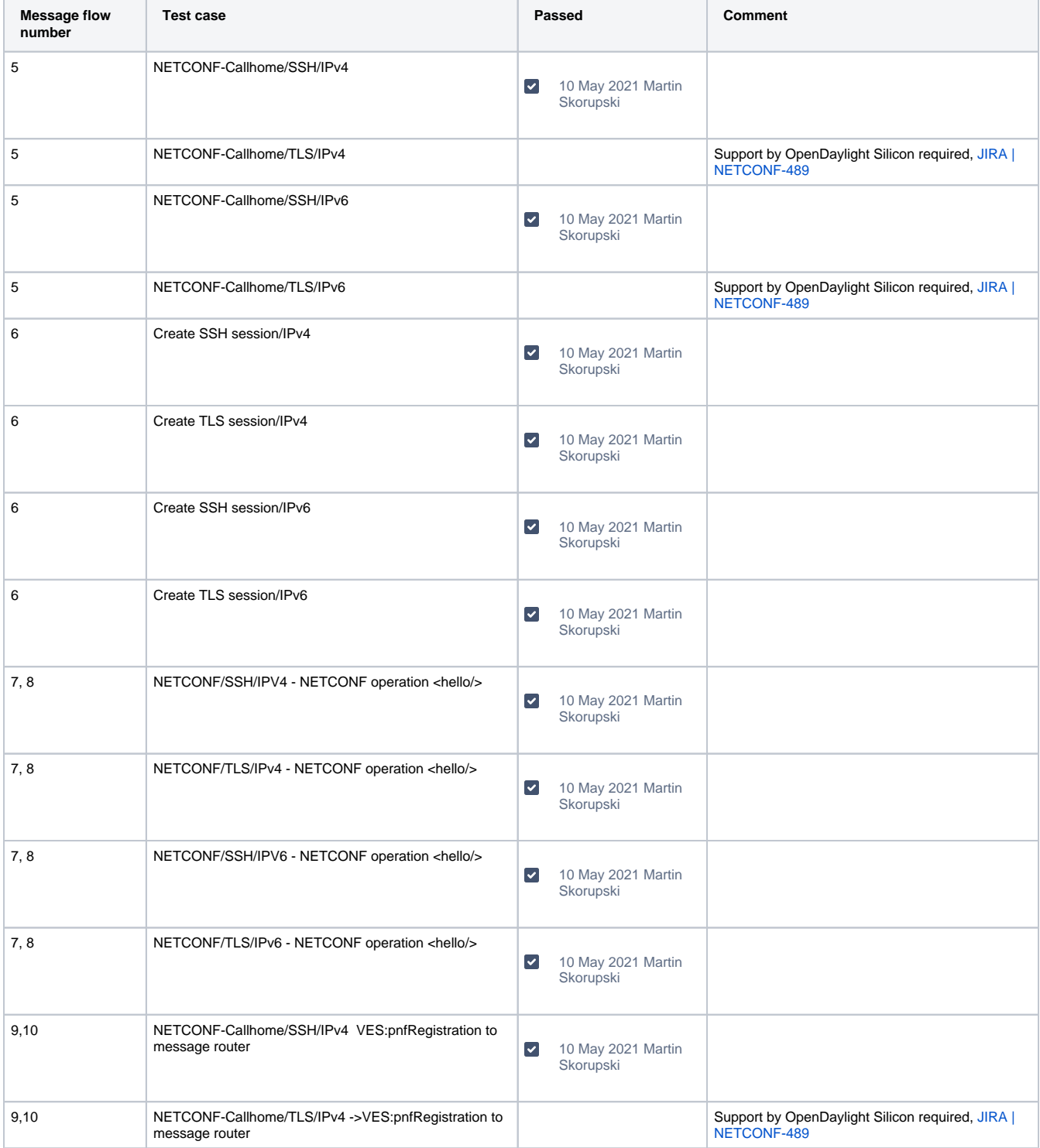

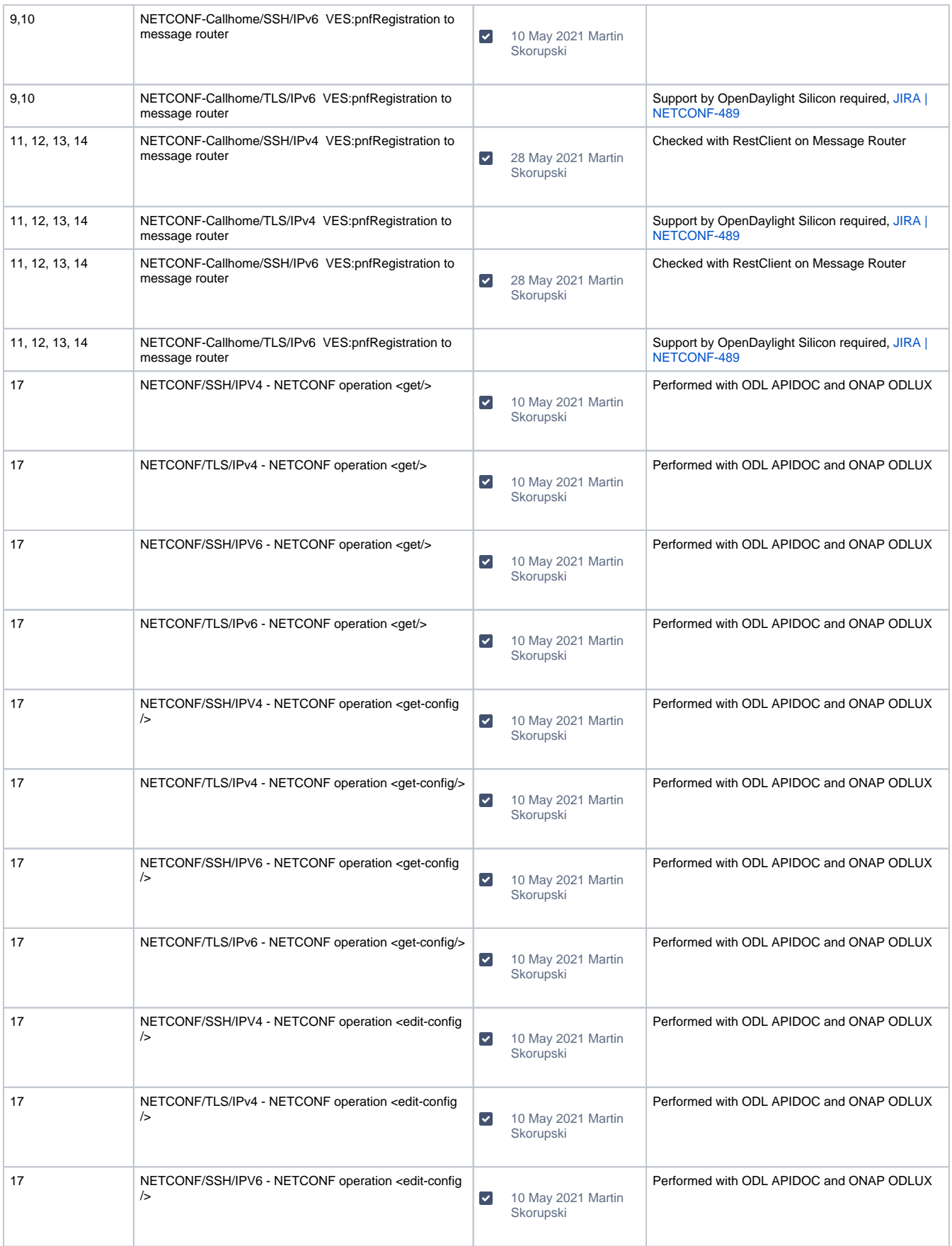

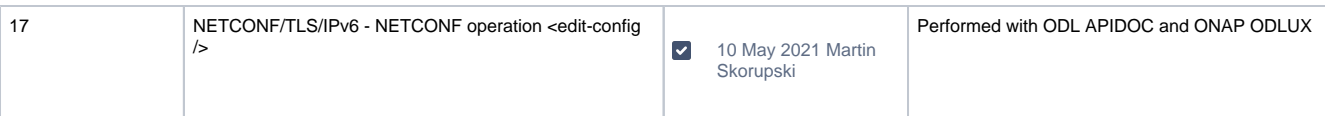